## **[Send Your First SMS](https://www.sms-magic.com/docs/sf-quickstart/knowledge-base/send-your-first-sms/)**

Here are the prerequisites to trigger any SMS:

- Make sure your admin has configured objects on which you want to trigger SMS.
- Make sure you have required permission sets and custom settings.
- Mandatory inputs to trigger any SMS are the recipient's phone number, your sender ID, and text message ( text/media/templates).

## **You can trigger SMS from the following sources:**

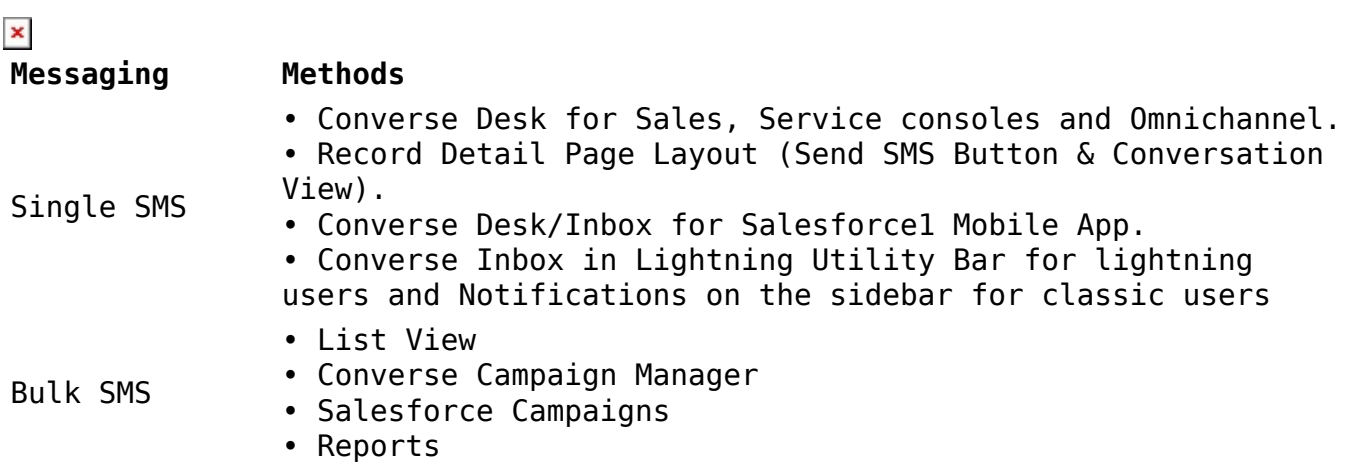

For more information about sending messages, see [Send Messages in SMS-Magic](https://www.sms-magic.com/docs/salesforce/knowledge-base-category/send-messages-22user159/) [Converse](https://www.sms-magic.com/docs/salesforce/knowledge-base-category/send-messages-22user159/).